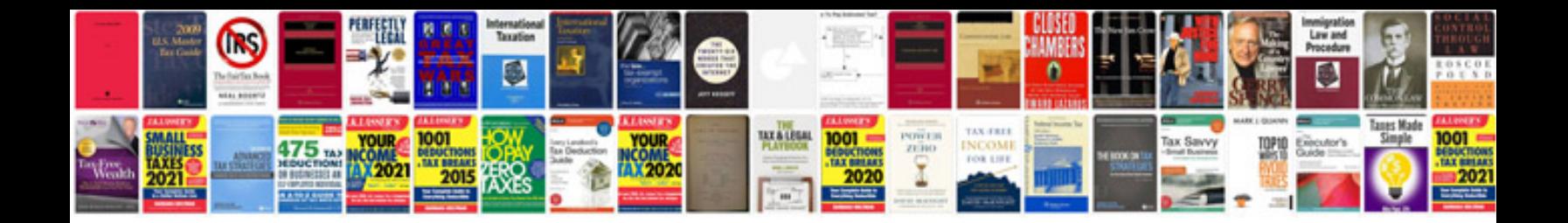

**Present simple tense worksheets**

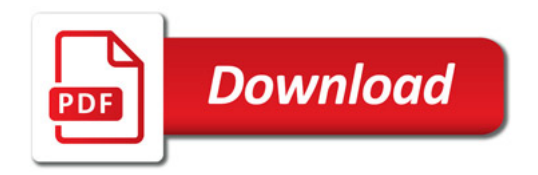

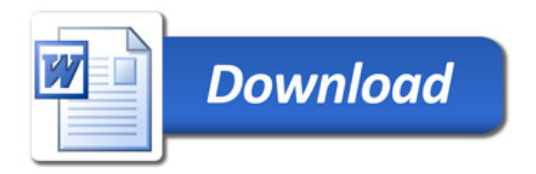